$(2\frac{1}{2}$  Hours) [Total Marks: 75]

- N.B. 1) All questions are compulsory.
	- 2) Figures to the right indicate marks.
	- 3) Illustrations, in-depth answers and diagrams will be appreciated.
	- 4) Mixing of sub-questions is not allowed.

## **Q. 1 Attempt All(Each of 5Marks) (15M) (2.1) Attempt All(Each of 5Marks)**

# (a) **Multiple Choice Questions**

- **i. The tag used to create a client side image map** A.<MAP> B.<USEMAP> C.<LINK> D. None of these
- **ii. In JavaScript, "**return **" and "**case **" are**
	- A. Keywords B. Data-types C. Prototypes  $\odot$  D. Declaration statements
- **iii. Which of the following sets what kind of line decorations are added to an element, such as underlines, overlines, etc?**
	- A. text-style B. text-decoration C. text-line D. text-decoration-line
- **vi. The global object constructor for strings or a sequence of characters.** A. **String** B. RegExpCalss C. RegExp D. StringExp
- **v. What will be the output of the following PHP code?**
	- **<?php \$a = 10; \$b = 10;**  $c = 10$ ; **echo (\$a === \$b and \$a == \$b);** A. **?>**True B. Error C. False 8.8

# (b) **Fill in the blanks**

**(5M)**

( \$(Dollar), object-based, verify, Javascript and Java, opening new document, objective, transport, Javascript and XML, \_self, client side, exponentiation, Asynchronous JavaScript and XML**)**

- **i.** JavaScript is often used for validation.
- **ii.** In PHP language variable starts with
- **iii.** In PHP script operator '\*\*' indicates
- **iv.** AJAX stands for .
- **v.** Target attribute is used to display response in same frame.

## **Write Answers in two lines.**

- **i.**  $\Diamond$  What is the role of CSS selector?
- **ii.** Explain <select> tag
- iii. PHP session
- **iv.** State any two functions from the JavaScript Math object.
- **v.** Table tag in HTML

Page **1** of **3**

**(5M)**

**(5M)**

# **Q. 2 Attempt the following (Any THREE)(Each of 5Marks) (15M)**

- (a) Explain any five text formatting tags in HTML5.
- (b) What is Stylesheet? List its types. Explain any ONE with an example.
- (c) Explain the following tags in HTML5 with an example:
	- i.  $\langle \text{img} \rangle$
	- ii. <link>
	- iii. <div>
	- iv. <span>
	- v. 
	stitle>
- (d) Which are the CSS properties to work with background of a Page in HTML? Give its purpose with an example.
- (e) Write HTML code to generate a form accepting the user last name (textfield) , contact number(textfield), gender (radiobutton), hobbies (checkbox), country (drodown) and buttons for resetting and submitting the form.
- (f) Write an HTML and CSS code for the following:-

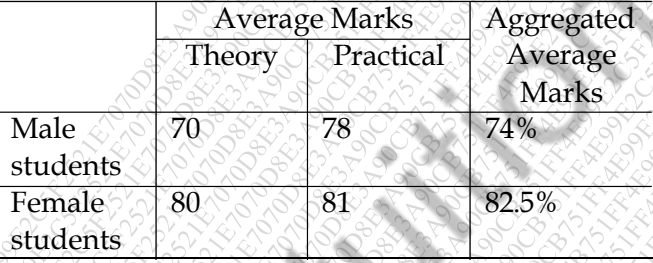

# **Q. 3 Attempt the following (Any THREE)(Each of 5Marks) (15M)**

- (a) Explain the following with valid example:
	- i. alert $() \leq \leq \infty$ ii) prompt $()$
- (b) What is the purpose of Location browser objects in JavaScript? Explain its three properties.
- (c) Write a short note on XML DTD.
- (d)  $\Diamond$  Explain the following elements w.r.t XSLT with an example:
	- i. xsl: attribute
	- ii. xsl:value-of
	- iii. xsl: attribute-set
- (e) Describe Document Object Model with diagram.
- (f)  $\leq$  Write a JavaScript code to read a number from a text filed and check if it is Armstrong Number or not (Assume the input to be always three digit number).

# **Q. 4 Attempt the following (Any THREE)(Each of 5Marks) (15M)**

- (a) Explain any two functions used for animation in jQuery.
- (b) Write a PHP code to check given number is positive, negative or Zero. The number is to be accepted from HTML form.

## **Paper / Subject Code: 80507 / Skill Enhancement Web Programming**

- (c) Explain the following jQuery traversing methods:
	- i. filter()
	- ii. end()
	- iii. contents()
	- iv. find()
	- v. first()
- (d) What is the purpose of XMLHttpRequest object in AJAX? How to open it in AJAX? Explain.
- (e) What is a PHP session? How to start, get, modify and destroy a PHP session? Give example.
- (f) Explain the following functions w.r.t database handling in PHP:
	- i. mysql\_connect()
	- ii. mysql\_tablename()
	- iii. mysql\_ping()
	- iv. mysql\_list\_fields()
	- v. mysql\_drop\_db()

## **Q. 5 Attempt the following (Any THREE)(Each of 5Marks) (15M)**

- (a) Write a code using PHP and HTML to accept department id from user and display department name and address in a table. [Table: Department {Deptid number (3), Deptname varchar (20), Deptaddress varchar2 (10)}].
- (b) Diagrammatically explain AJAX Web Application Model.
- (c) How does AJAX handle asynchronous data transfer?
- (d) What is the purpose of following CSS properties?
	- i. text-align
	- ii. font-style
	- iii. border
	- iv. font-size
	- $v.$  display
- (e) Explain any five PHP Comparison Operators.

Page **3** of **3**

\*\*\*\*\*\*\*\*\*\*\*\*\*\*\*\*\*

7070D8E3A90CB751FF4E99E2C5F2521E